# **LTspice Forme d'onda dei generatori**

www.die.ing.unibo.it/pers/mastri/didattica.htm (versione del 27-2-2016)

#### **Forme d'onda disponibili**

- Nell'analisi nel dominio del tempo Spice mette a disposizione, sia per i generatori di tensione che per quelli di corrente, le seguenti forme d'onda
	- **Pulse**: impulso trapezoidale
	- **Sine**: finzione sinusoidale smorzata
	- **Exp**: impulso esponenziale
	- **SFFM** (Single-Frequency Frequency Modulation): portante sinusoidale modulata in frequenza da un segnale sinusoidale
	- **PWL** (Piecewise linear): funzione lineare a tratti
- In seguito si farà riferimento ai generatori di tensione (per i generatori di corrente si usano parametri analoghi)

#### **Pulse**

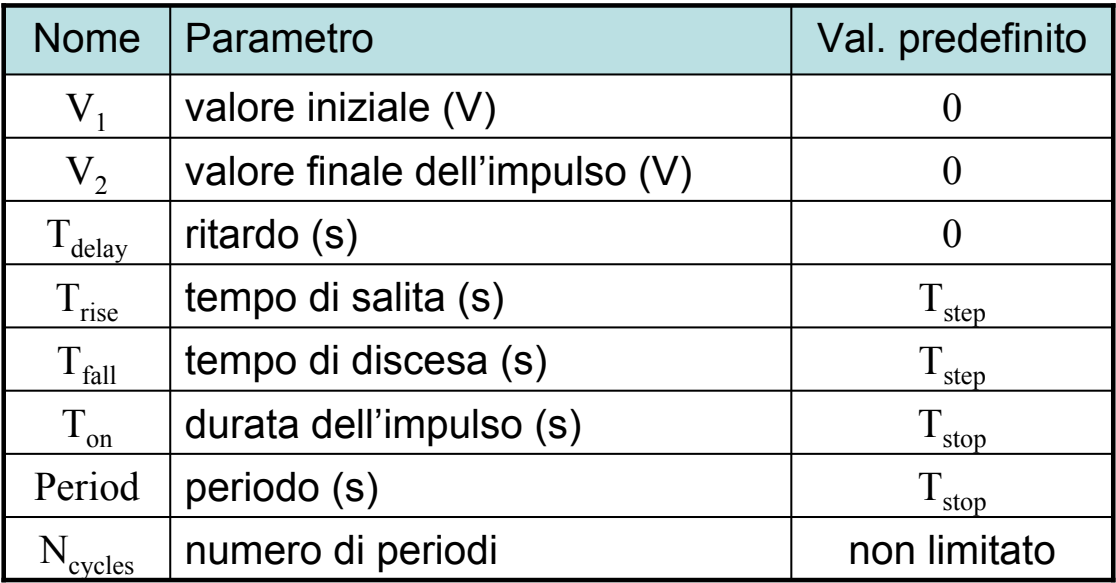

 ${\sf T}_{\sf stop}$  è l'istante finale dall'analisi

 ${\sf T}_{\sf step}$  è il tempo di campionamento utilizzato del programma per tracciare i grafici

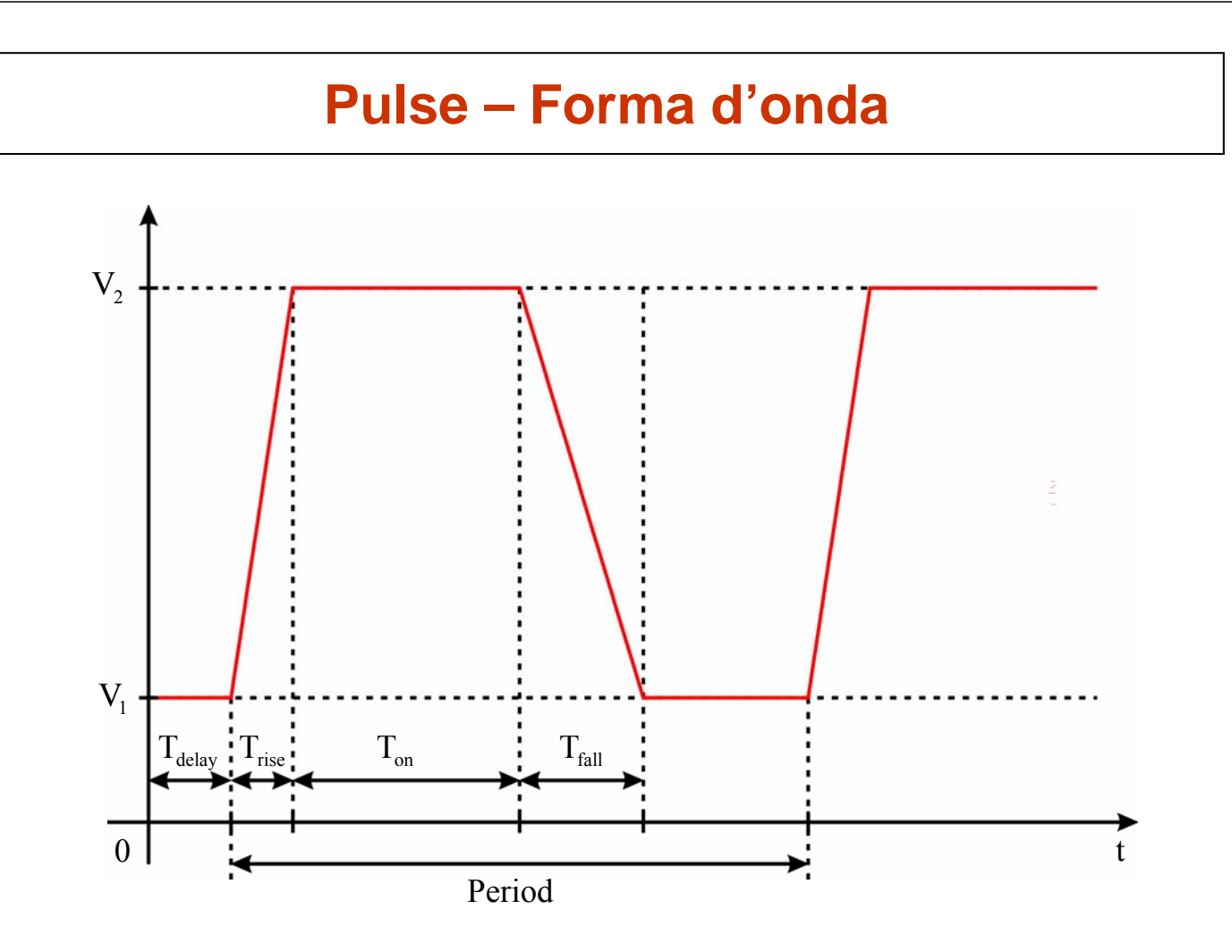

#### **Pulse – Esempio 1**

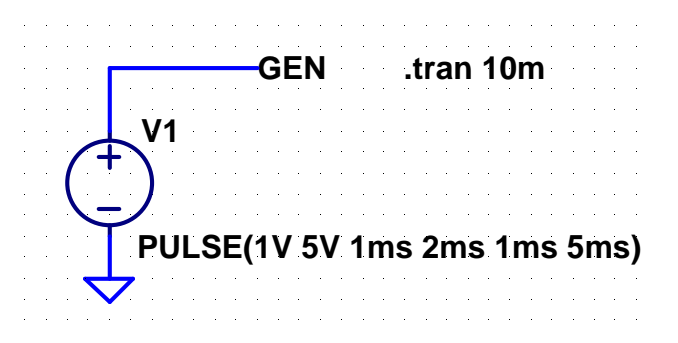

$$
V1 = 1 V \nV2 = 5 V \nTfall = 1 ms \nTfall = 1 ms \nTon = 5 ms
$$

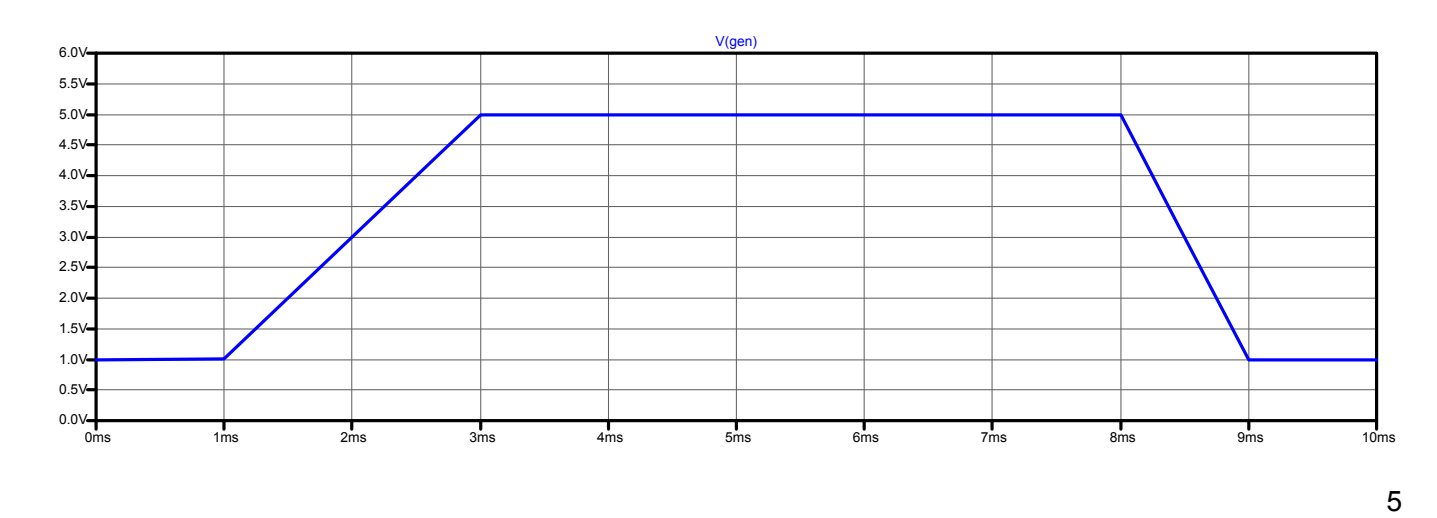

#### **Pulse – Esempio 2**

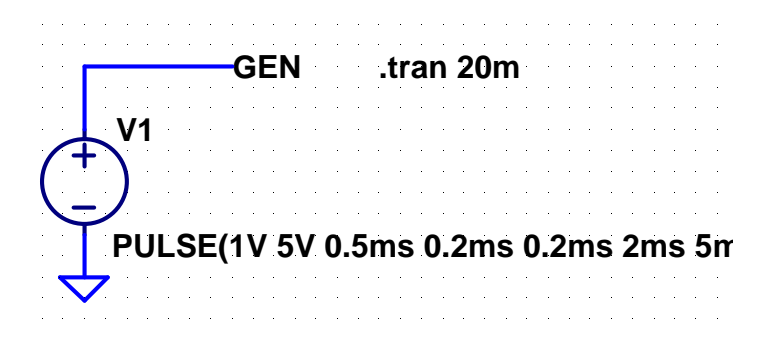

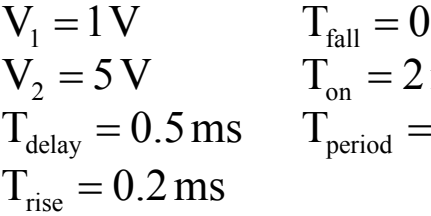

 $= 5$ ms  $2<sub>ms</sub>$  $0.2$  ms

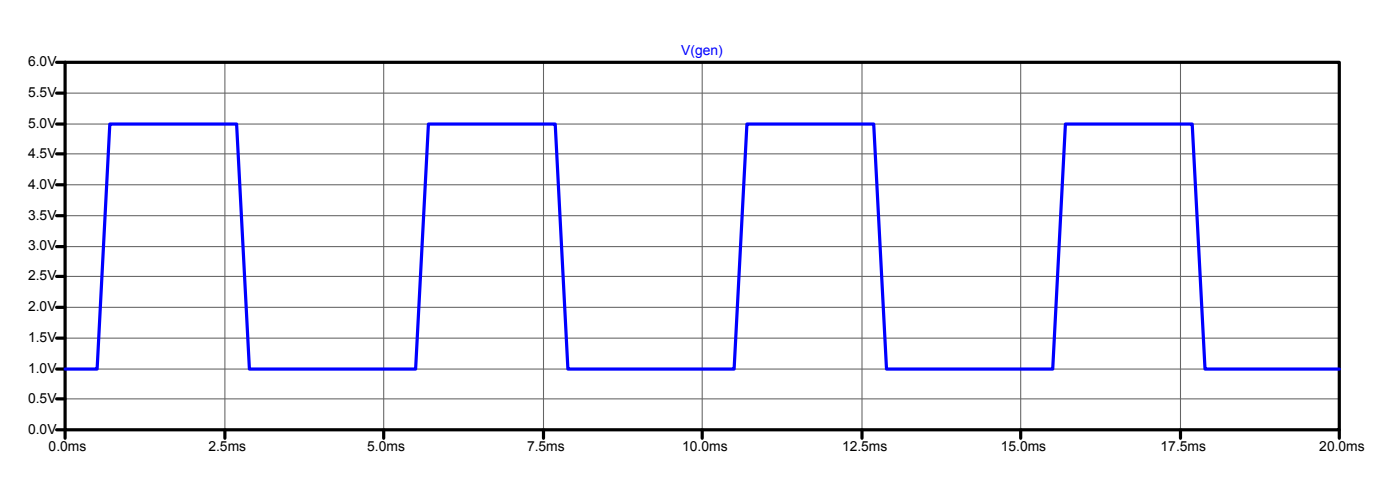

#### **Pulse – Esempio 3**

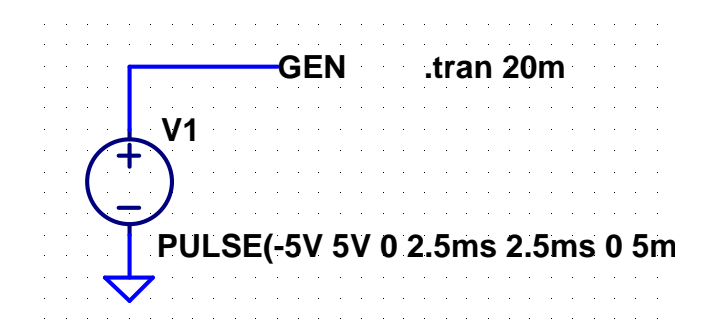

$$
V1 = -5 V \nV2 = 5 V \nTdelay = 0 s \nTdecay = 2.5 ms \nTrise = 2.5 ms
$$
\n
$$
T1 = 2.5 ms
$$

$$
Tfall = 2.5 msTon = 0 sTperiod = 5 ms
$$

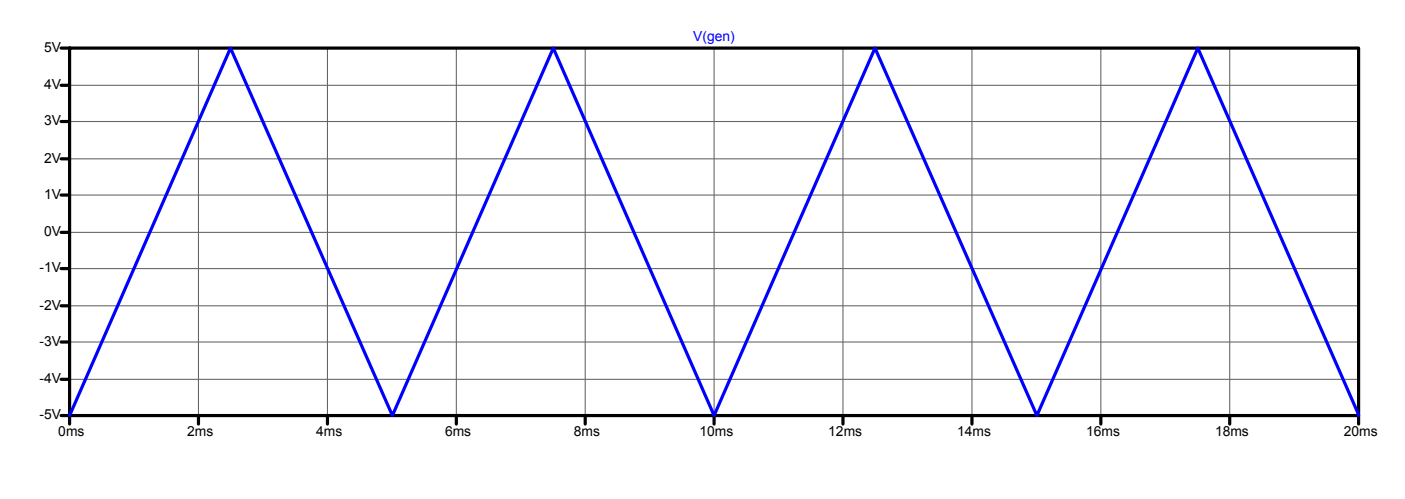

7

#### **Pulse – Esempio 4**

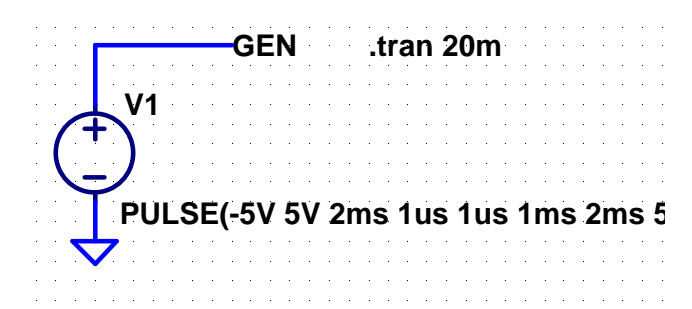

$$
V_1 = -5 V \t Tfall = 1 \,\mu s
$$
  
\n
$$
V_2 = 5 V \t Ton = 1 ms
$$
  
\n
$$
Tdelay = 2 ms \t Tperiod = 2 ms
$$
  
\n
$$
Trise = 1 \,\mu s \t Ncycles = 5
$$

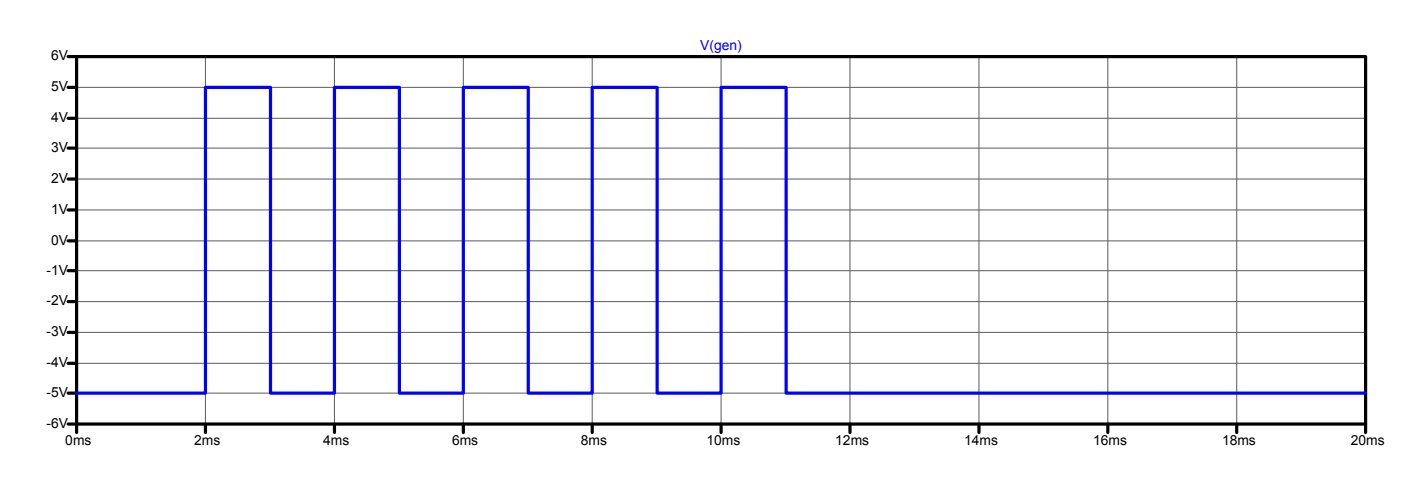

#### **Pulse – Esempio 5**

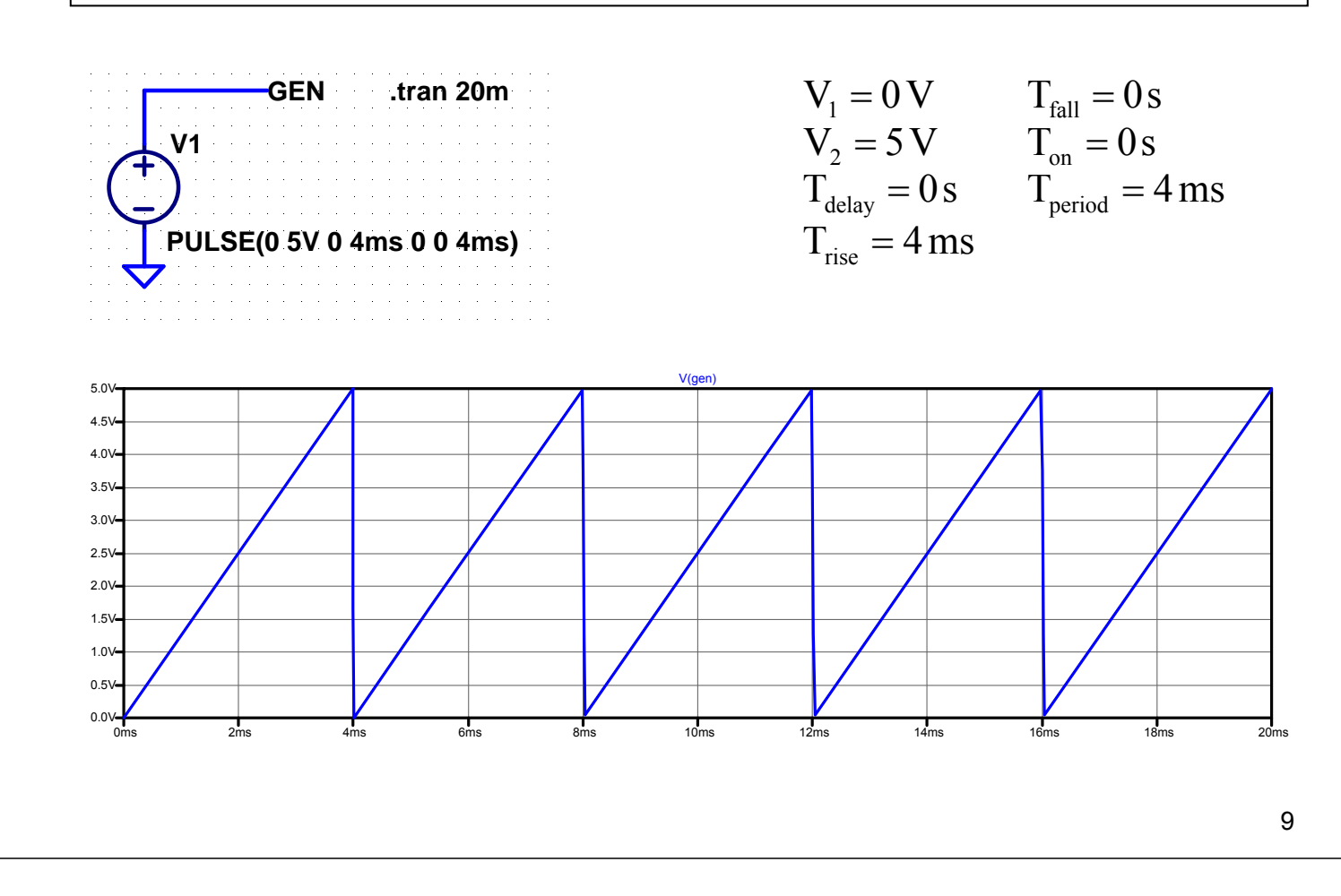

#### **Pulse – Esempio 6**

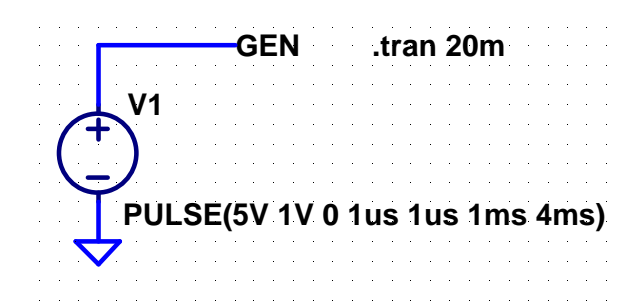

$$
V_1 = 5 V \t Tfall = 1 \mu sV_2 = 1 V \t Ton = 1 m STdelay = 0 s \t Tperiod = 4 msTrise = 1 \mu s
$$

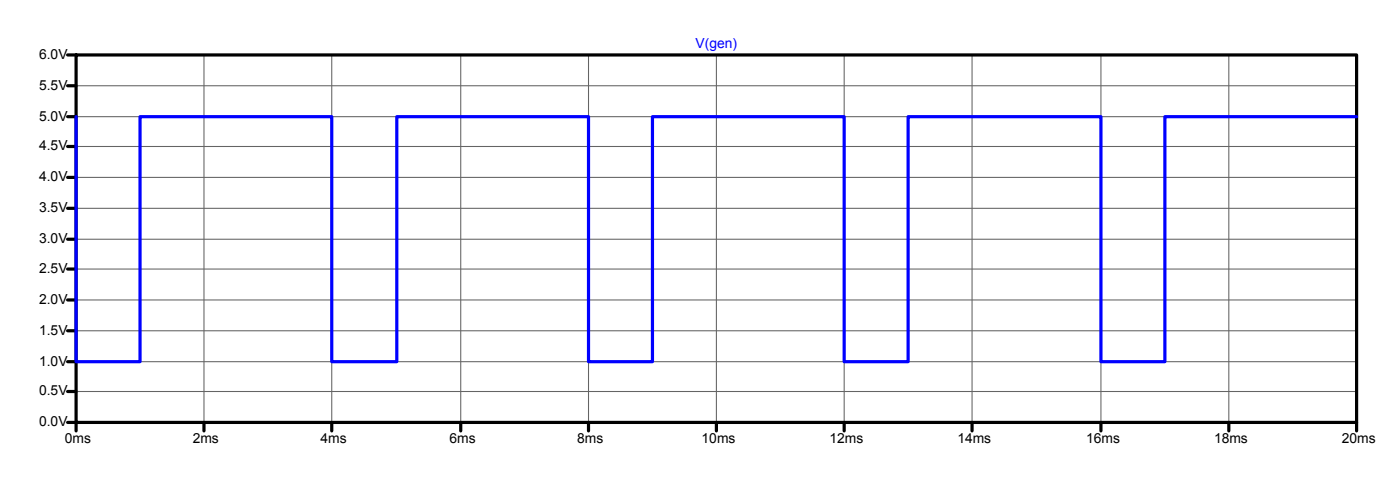

# **Sine**

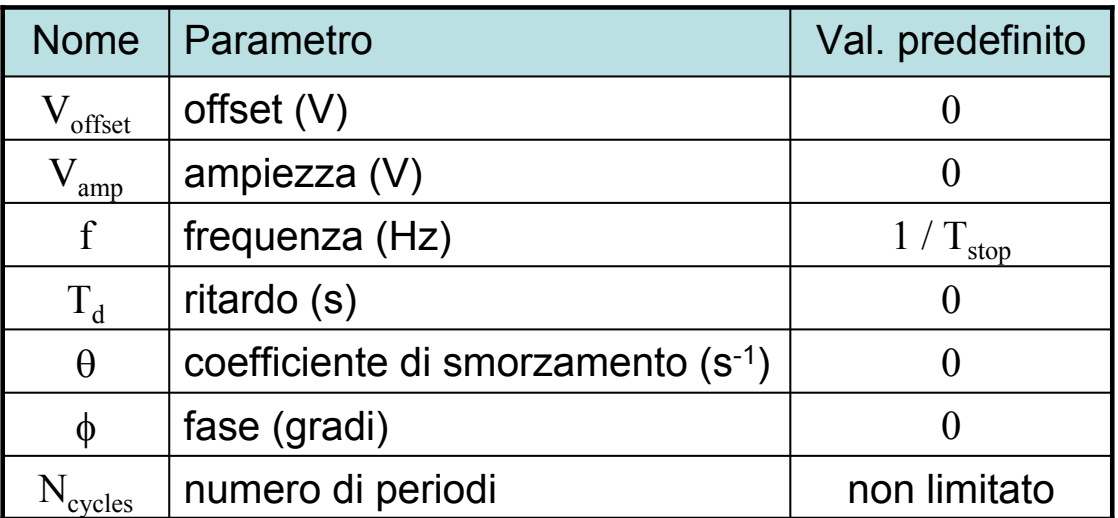

$$
v(t) = \begin{cases} V_{offset} + V_{amp} \cdot \text{sen}\left(\frac{\pi}{180} \cdot \phi\right) & \text{per } t \le T_d \\ V_{offset} + V_{amp} \cdot \text{exp}\left[-\theta \cdot (t - T_d)\right] \cdot \text{sen}\left[2\pi \cdot f \cdot (t - T_d) + \frac{\pi}{180} \cdot \phi\right] & \text{per } t > T_d \end{cases}
$$

# **Sine – Forma d'onda**

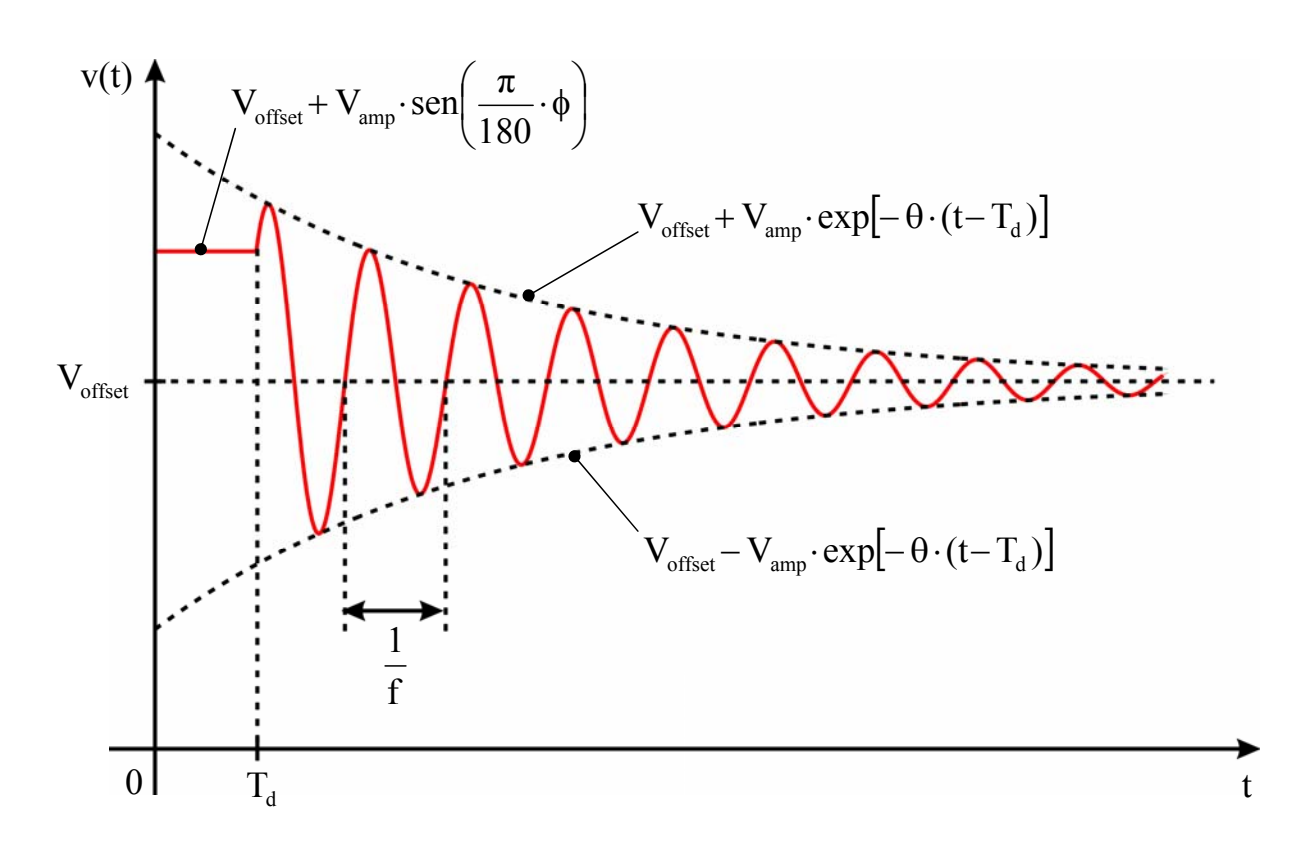

#### **Sine – Esempio 1**

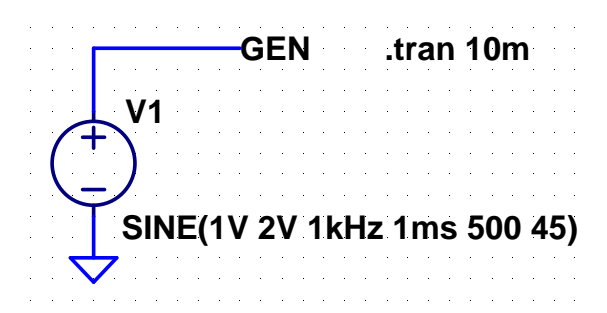

$$
V_{offset} = 1V \t T_d = 1ms
$$
  
\n
$$
V_{amp} = 2V \t \theta = 500 s^{-1}
$$
  
\n
$$
f = 1 kHz \t \phi = 45^{\circ}
$$

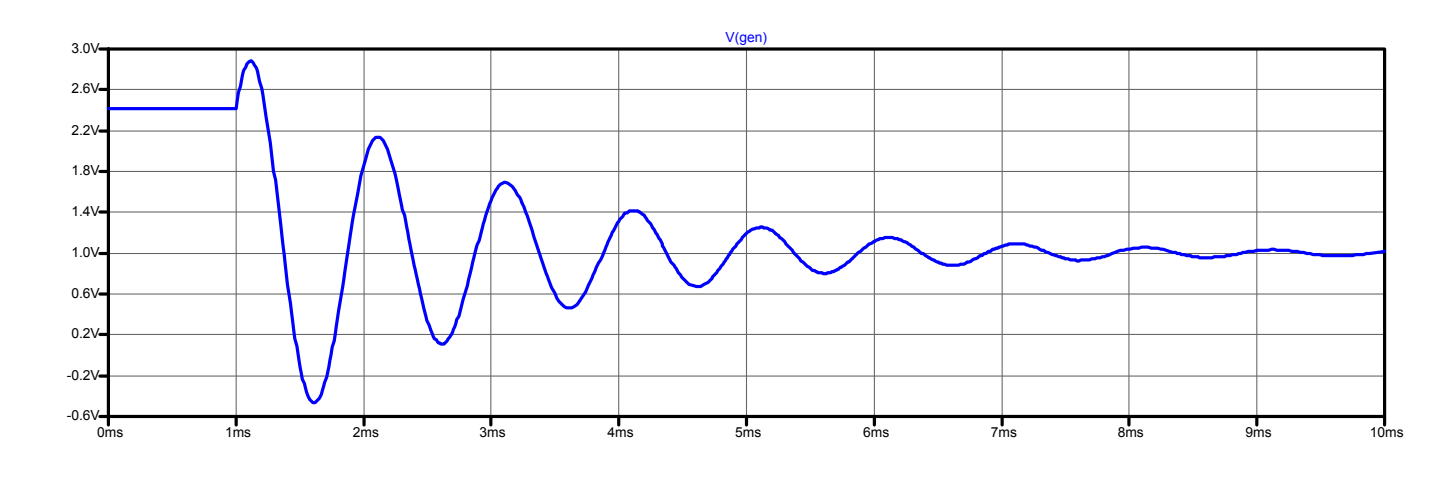

13

#### **Sine – Esempio 2**

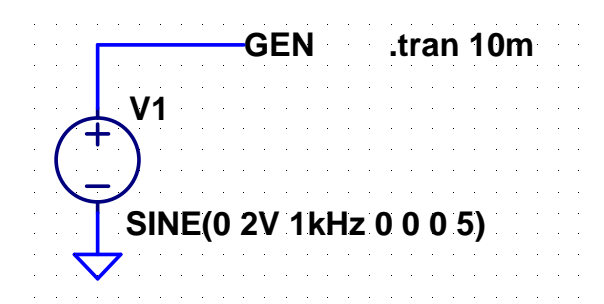

$$
V_{offset} = 0 V \t T_d = 0 s \t N_{cycles} = 5
$$
  
\n
$$
V_{amp} = 2 V \t \theta = 0 s^{-1}
$$
  
\n
$$
f = 1 kHz \t \phi = 0^{\circ}
$$

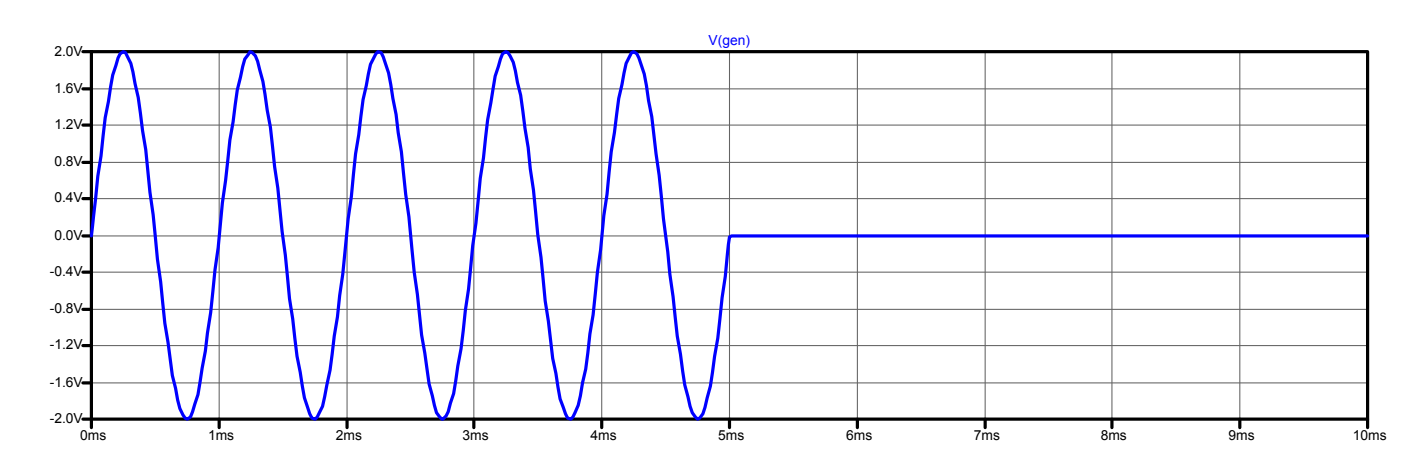

#### **Sine – Esempio 3**

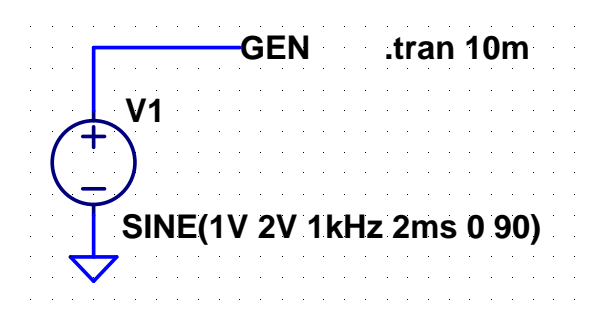

 $=1 \text{kHz}$   $\phi = 90^{\circ}$  $= 2V$   $\theta =$  $=1$  V  $T_d =$  $\overline{a}$  $f = 1$ kHz  $\phi = 90$  $V_{\text{amp}} = 2V$   $\theta = 0s$  $V_{\text{offset}} = 1 \text{V} \qquad T_d = 2 \text{ ms}$ 1 amp offset  $-1$   $\mathbf{v}$   $\mathbf{1}_d$ 

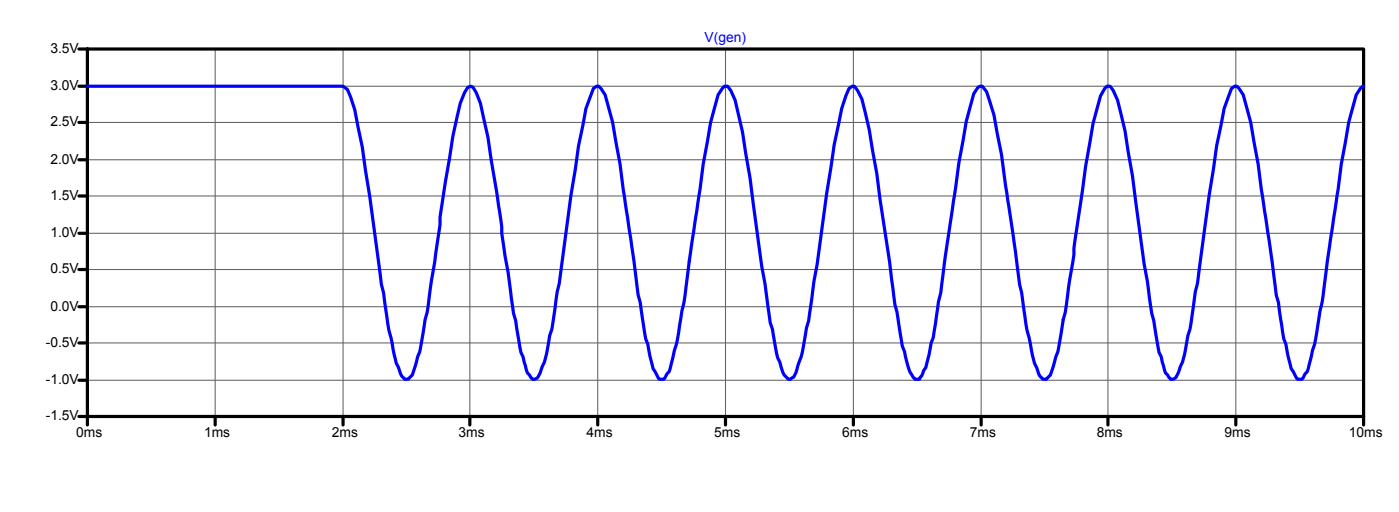

15

#### **Sine – Esempio 4**

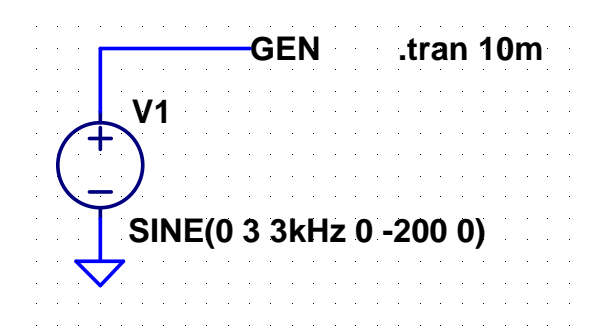

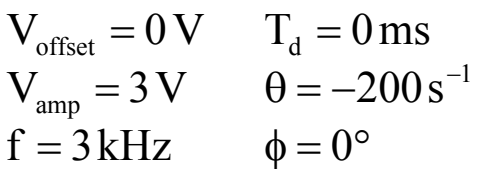

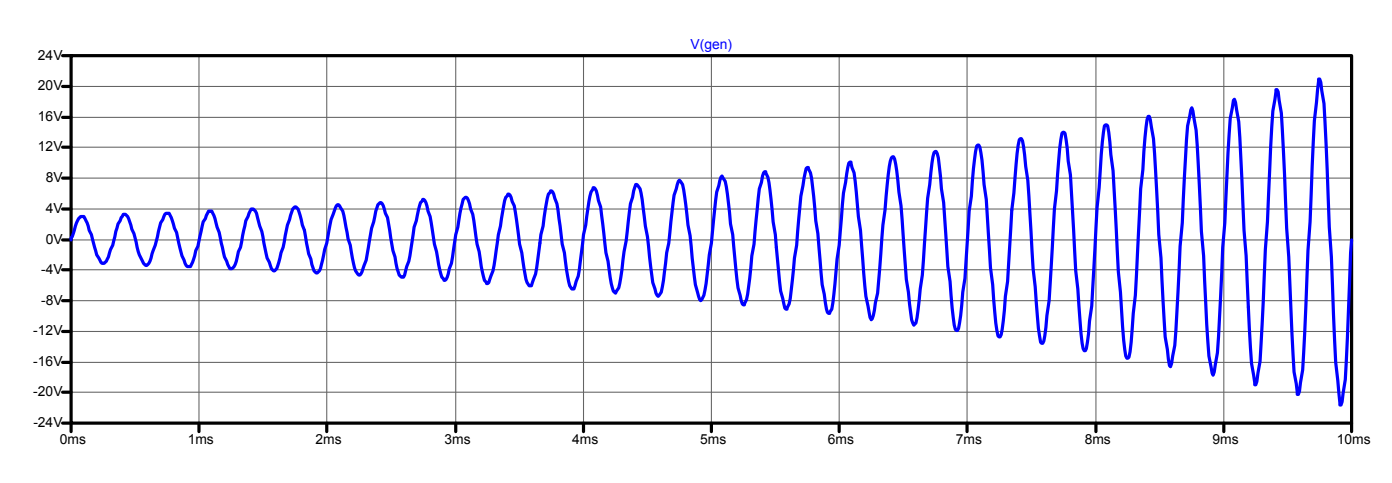

# **Exp**

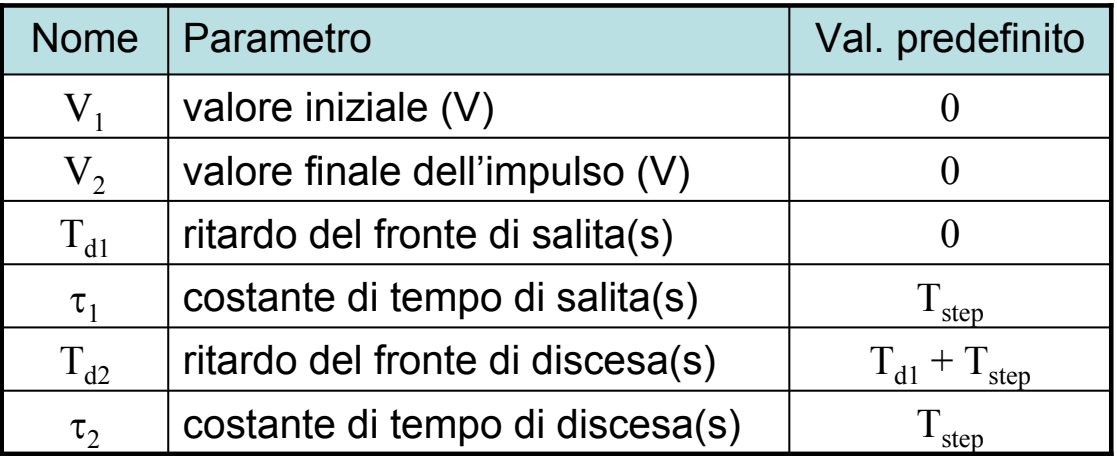

$$
v(t) = \begin{cases} V_1 & \text{per } t \leq T_{d1} \\ v_1(t) = V_1 + (V_2 - V_1) \cdot \left\{ 1 - \exp[-(t - T_{d1})/\tau_1] \right\} & \text{per } T_{d1} < t \leq T_{d2} \\ v_2(t) = v_1(t) - (V_2 - V_1) \cdot \left\{ 1 - \exp[-(t - T_{d2})/\tau_2] \right\} & \text{per } t > T_{d2} \end{cases}
$$

17

# **Exp – Forma d'onda**

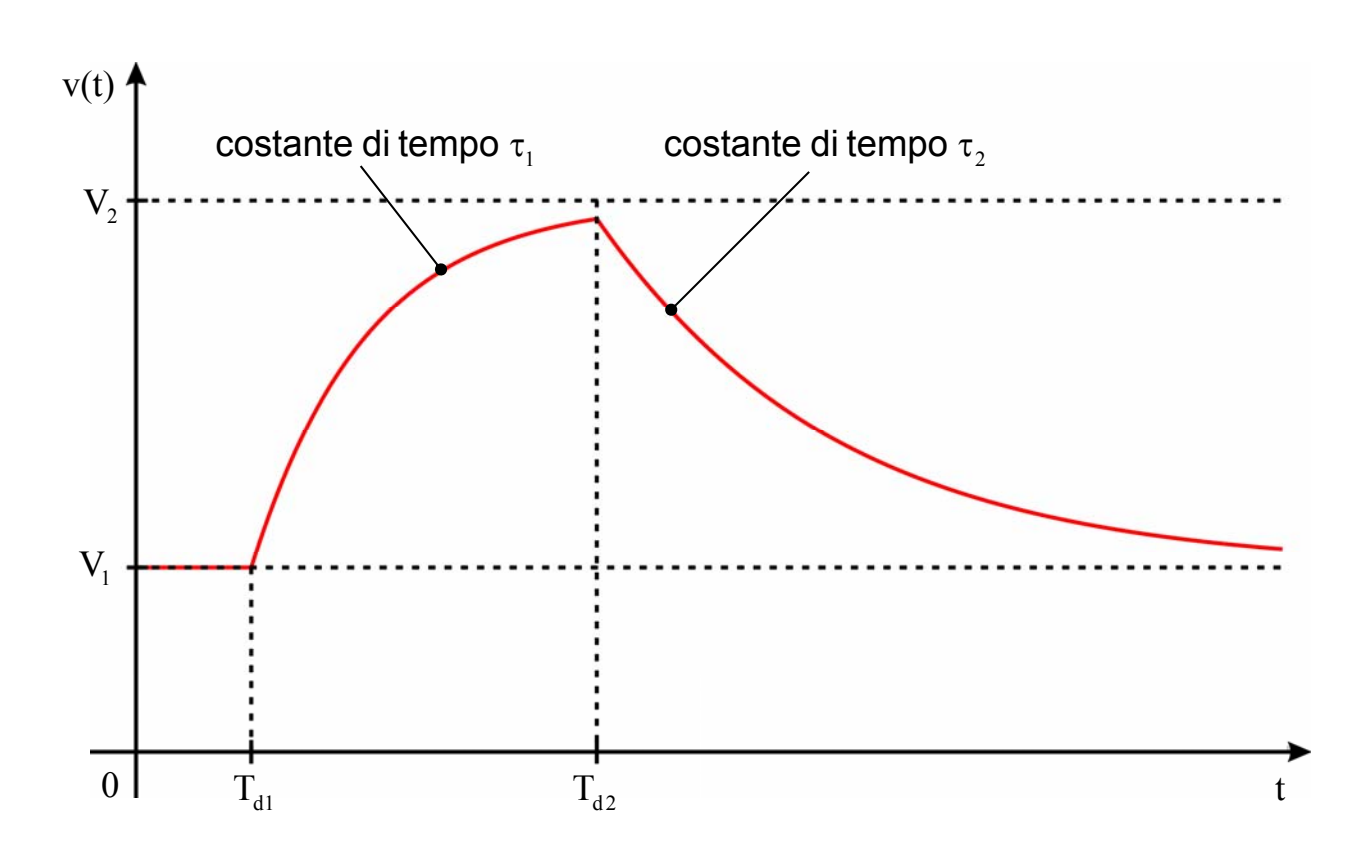

18

### **Exp – Esempio 1**

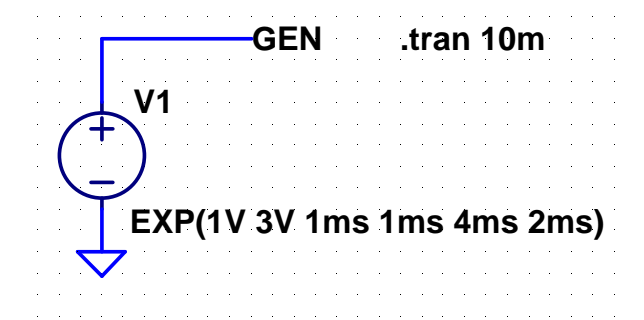

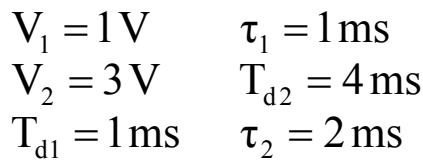

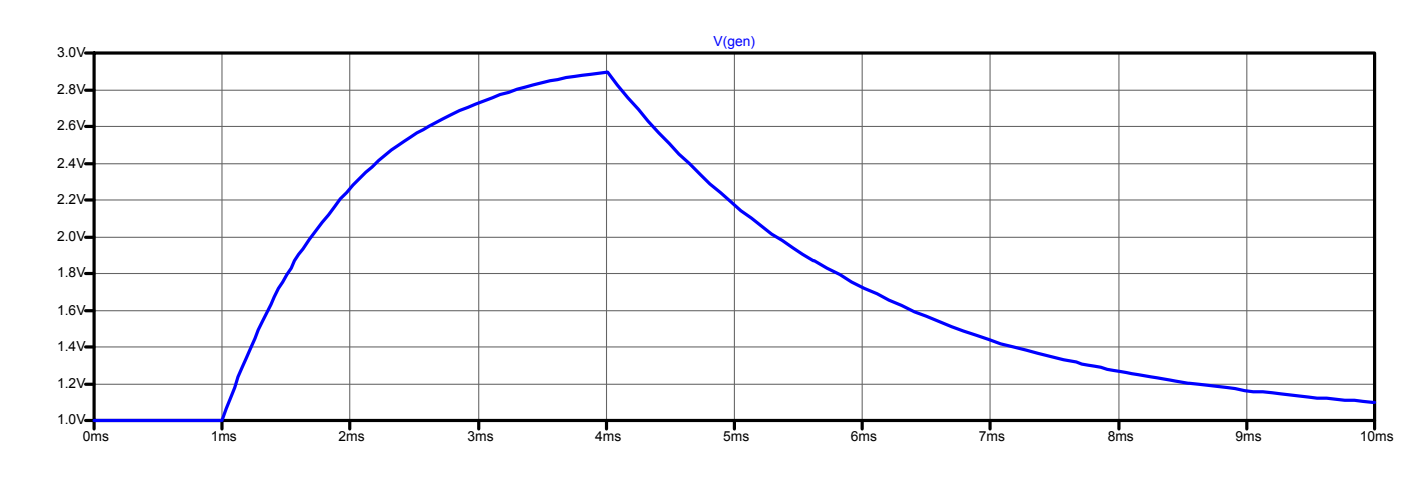

19

#### **Exp – Esempio 2**

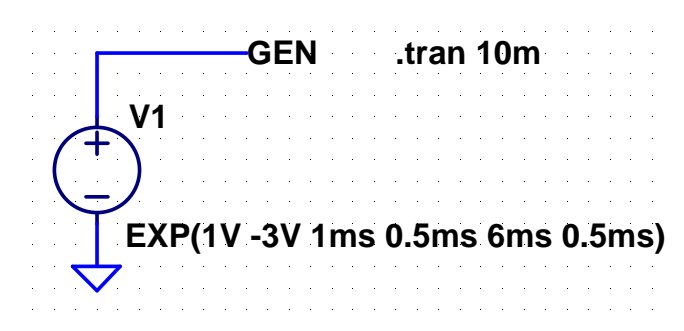

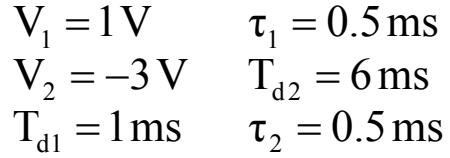

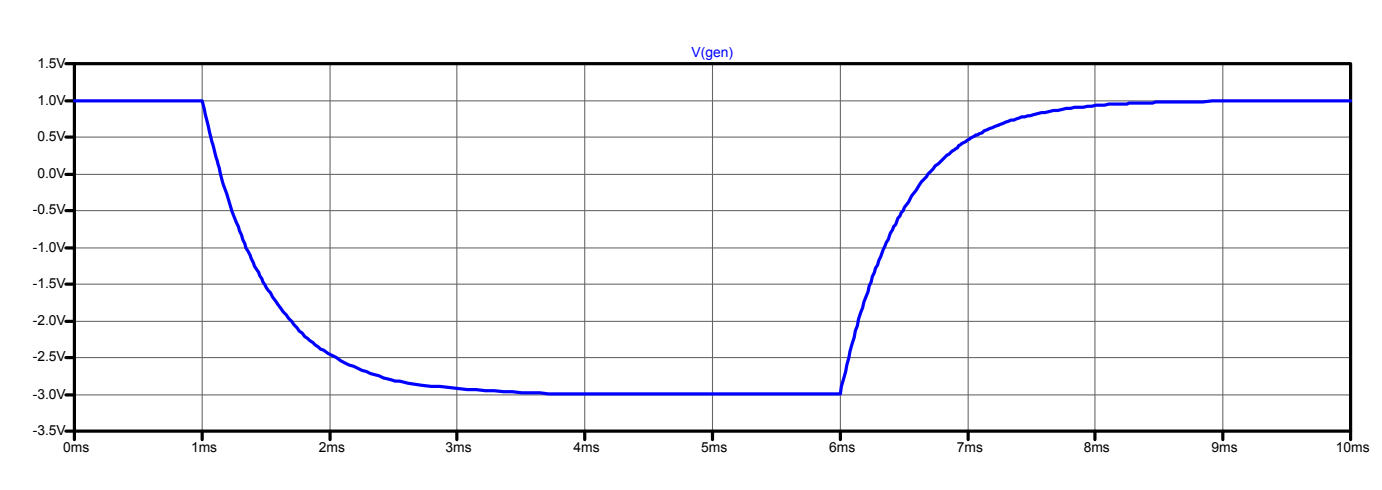

#### **SFFM**

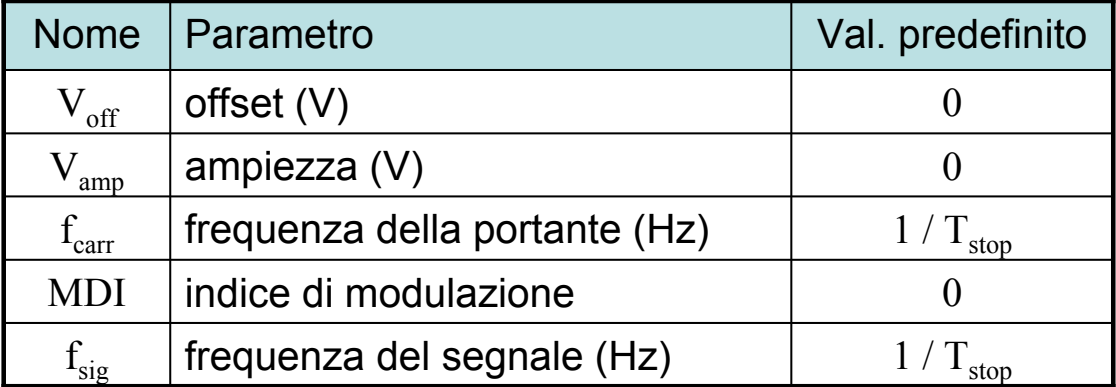

$$
v(t) = V_{\text{off}} + V_{\text{amp}} \cdot \text{sen}\left[2\pi \cdot f_{\text{carr}} \cdot t + MDI \cdot \text{sen}(2\pi \cdot f_{\text{sig}} \cdot t)\right]
$$

21

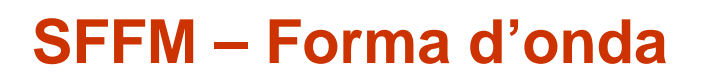

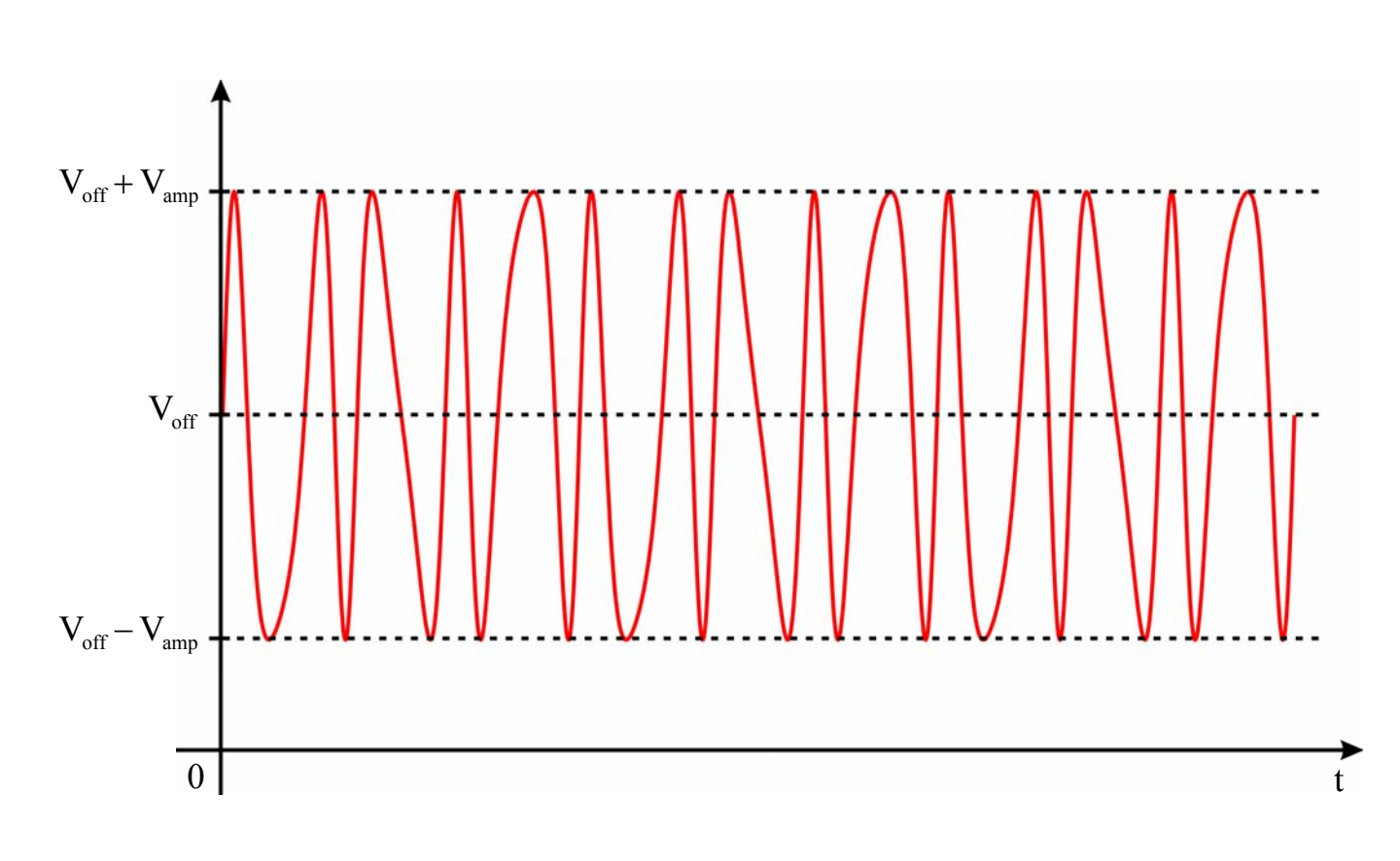

# **SFFM – Esempio**

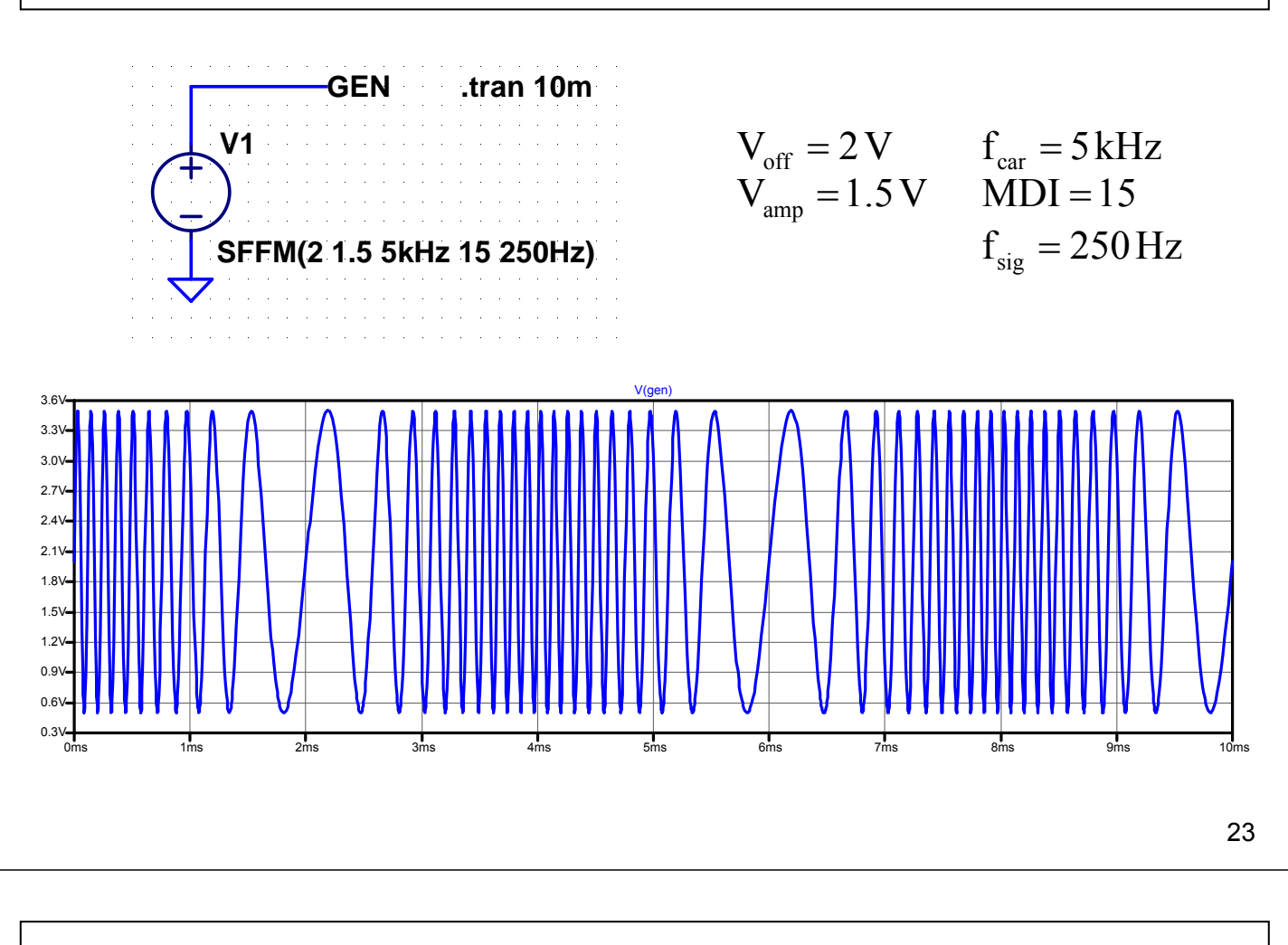

#### **PWL**

- Si assegnano, per un numero N arbitrario di punti, i valori di  $t_i e V_i$
- Nell'intervallo  $t_i$ ,  $t_{i+1}$  la tensione è ottenuta mediante interpolazione lineare

$$
v(t) = V_{i} + \frac{t - t_{i}}{t_{i+1} - t_{i}} (V_{i+1} - V_{i})
$$

- Se  $t_1 > 0$ , fra  $0 e t_1$  la tensione è costante e vale  $V_1$
- Se l'ultimo valore di t assegnato,  $t_N$ , è minore di  $T_{stop}$  (istante finale della simulazione) fra t<sub>N</sub> e T<sub>stop</sub> la tensione è costante e vale V<sub>N</sub>
- I valori di tempo e tensione possono essere forniti anche mediante un file esterno

#### **PWL – Forma d'onda**

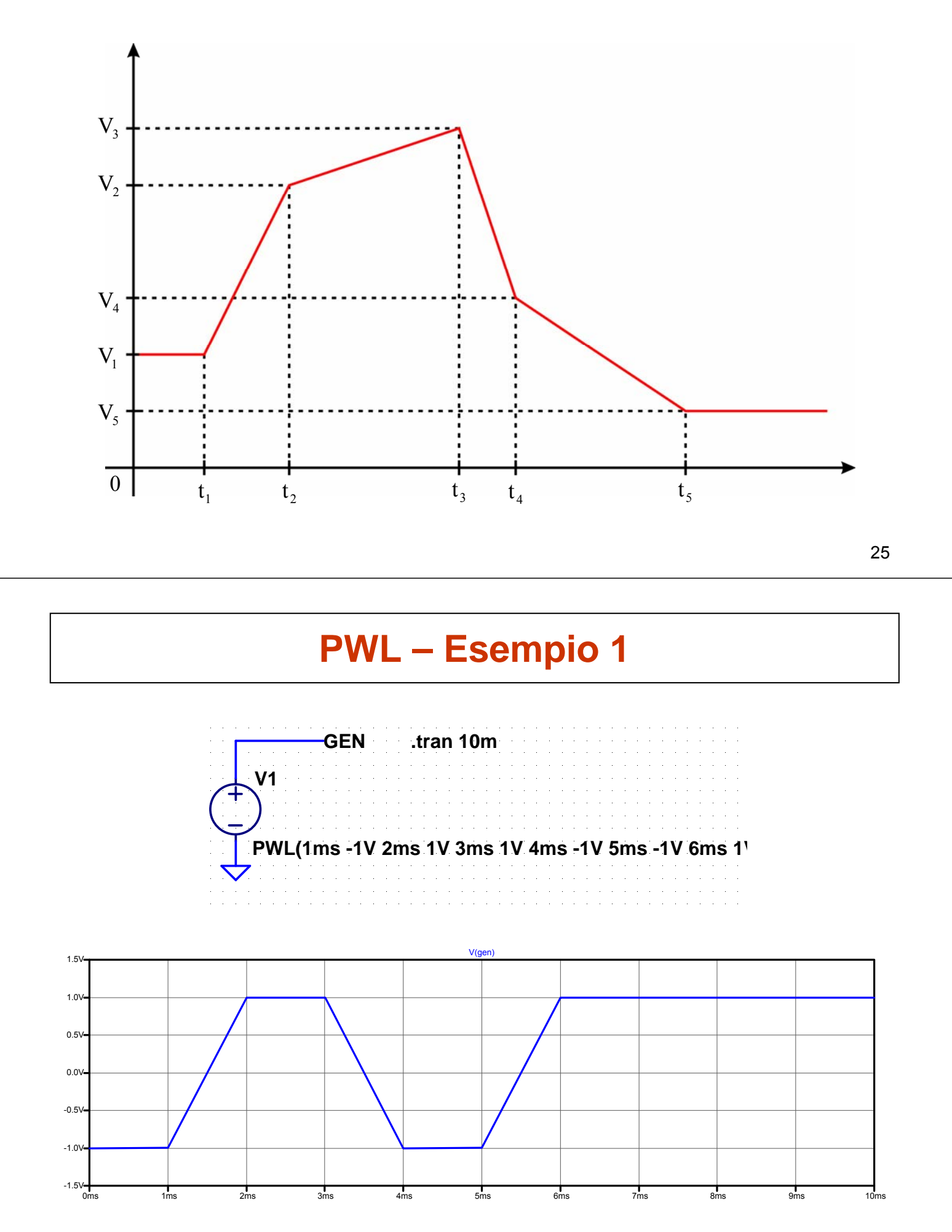

# **PWL – Esempio 2**

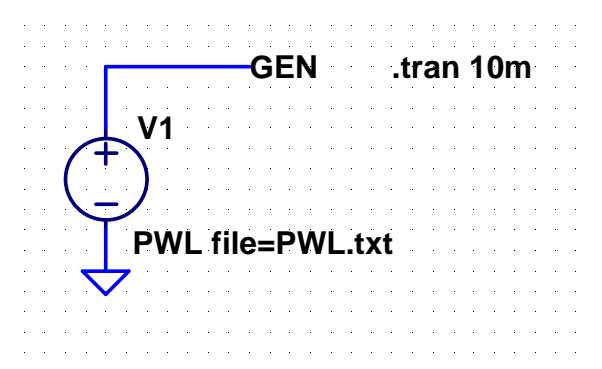

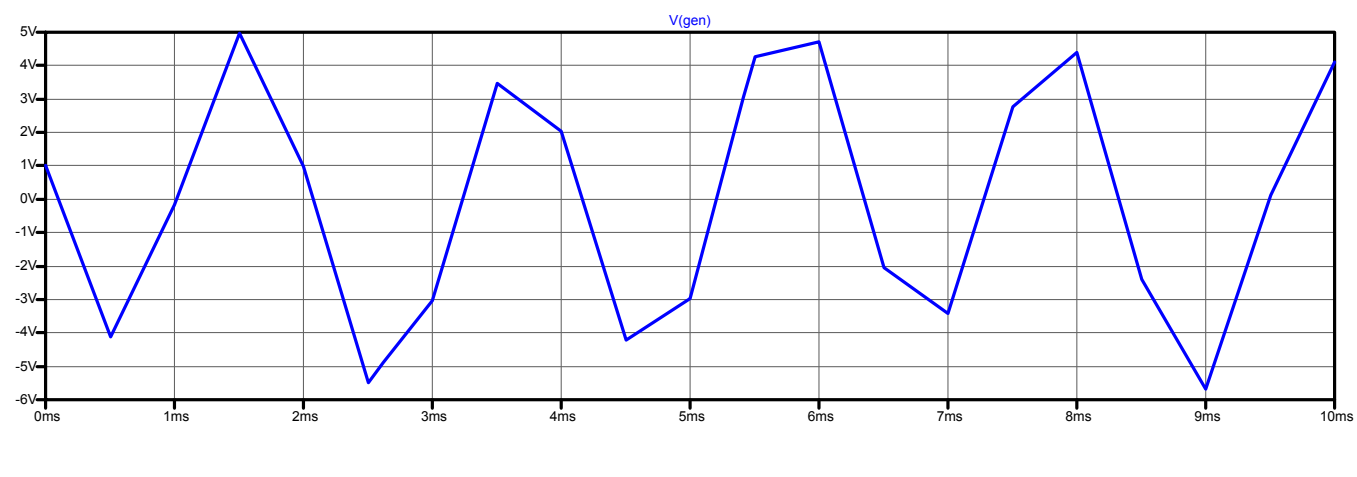

27

# **PWL – Esempio 2**

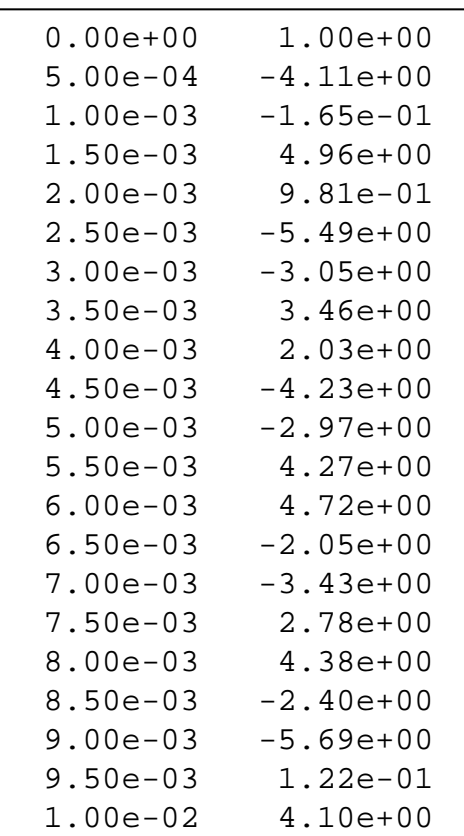

**PWL.txt**